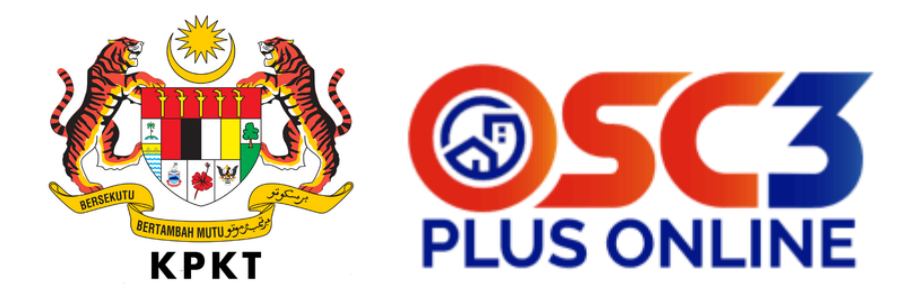

## **MANUAL PENDAFTARAN SIJIL DIGITAL DAN PROSES TANDA TANGAN SECARA DIGITAL SISTEM OSC 3.0 PLUS ONLINE**

## PROSES PENDAFTARAN SIJIL DIGITAL MELALUI SISTEM OSC 3.0 PLUS ONLINE

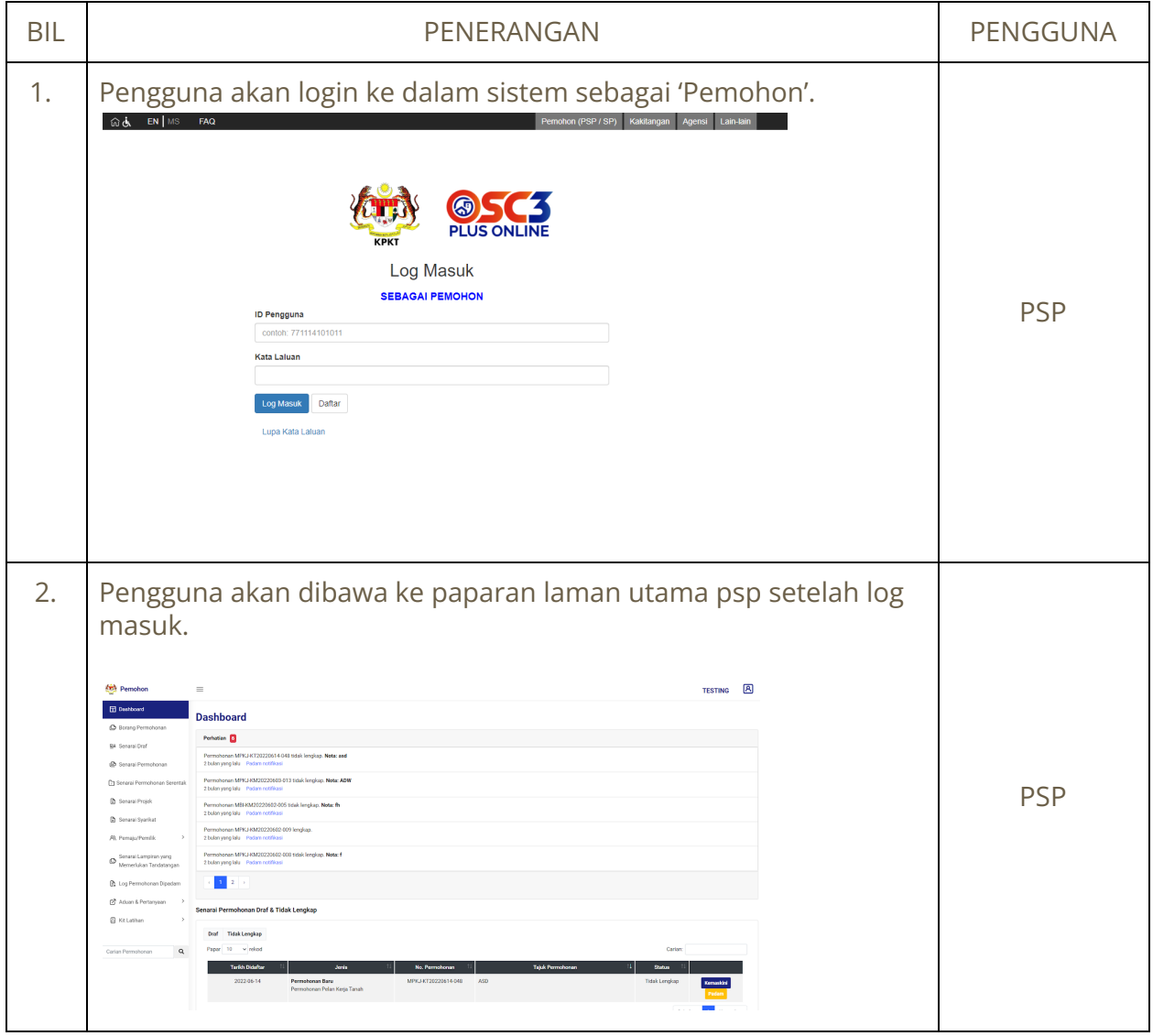

## PROSES PENDAFTARAN SIJIL TANDA TANGAN DIGITAL MELALUI SISTEM SISTEM POS DIGICERT

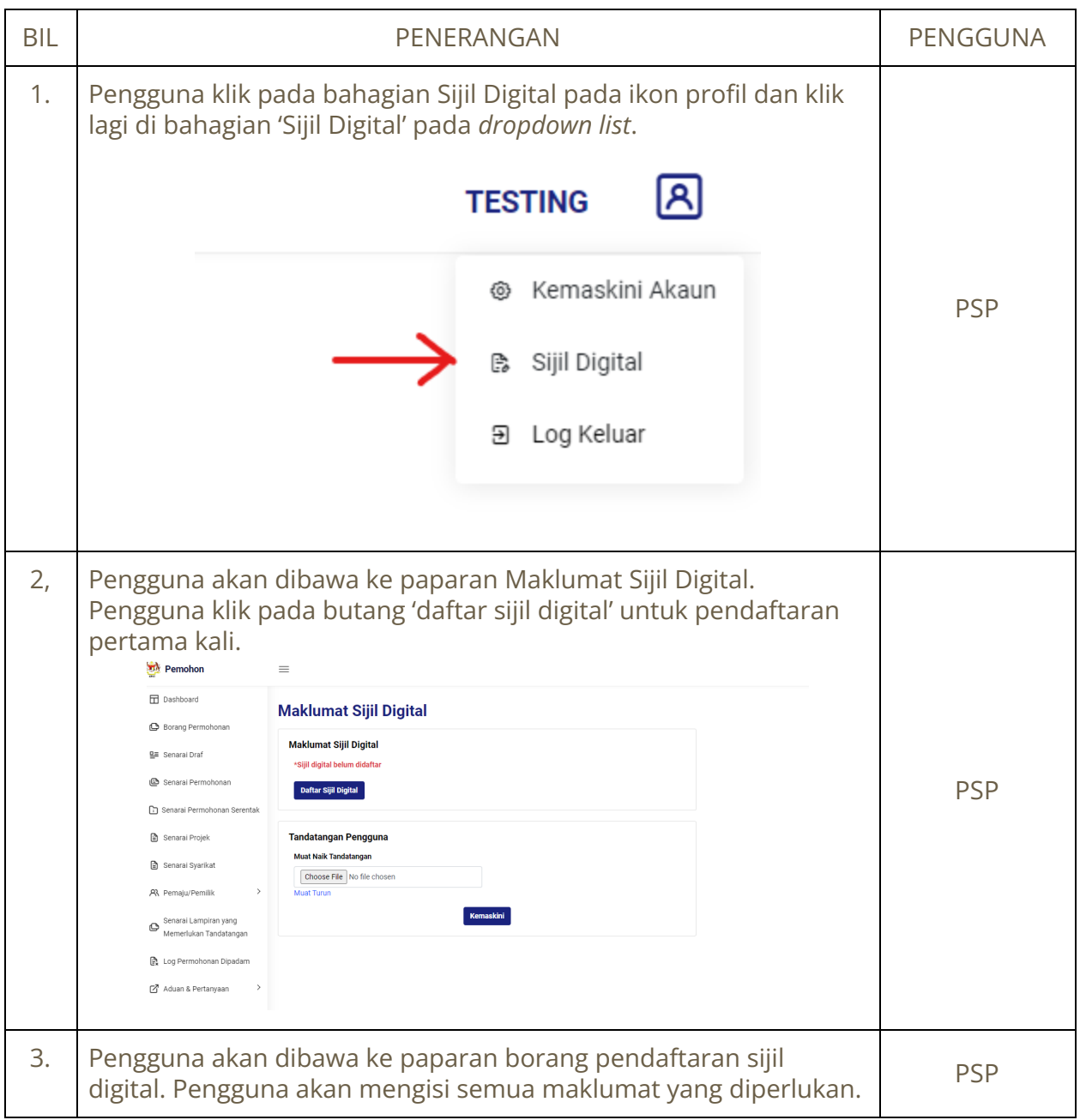

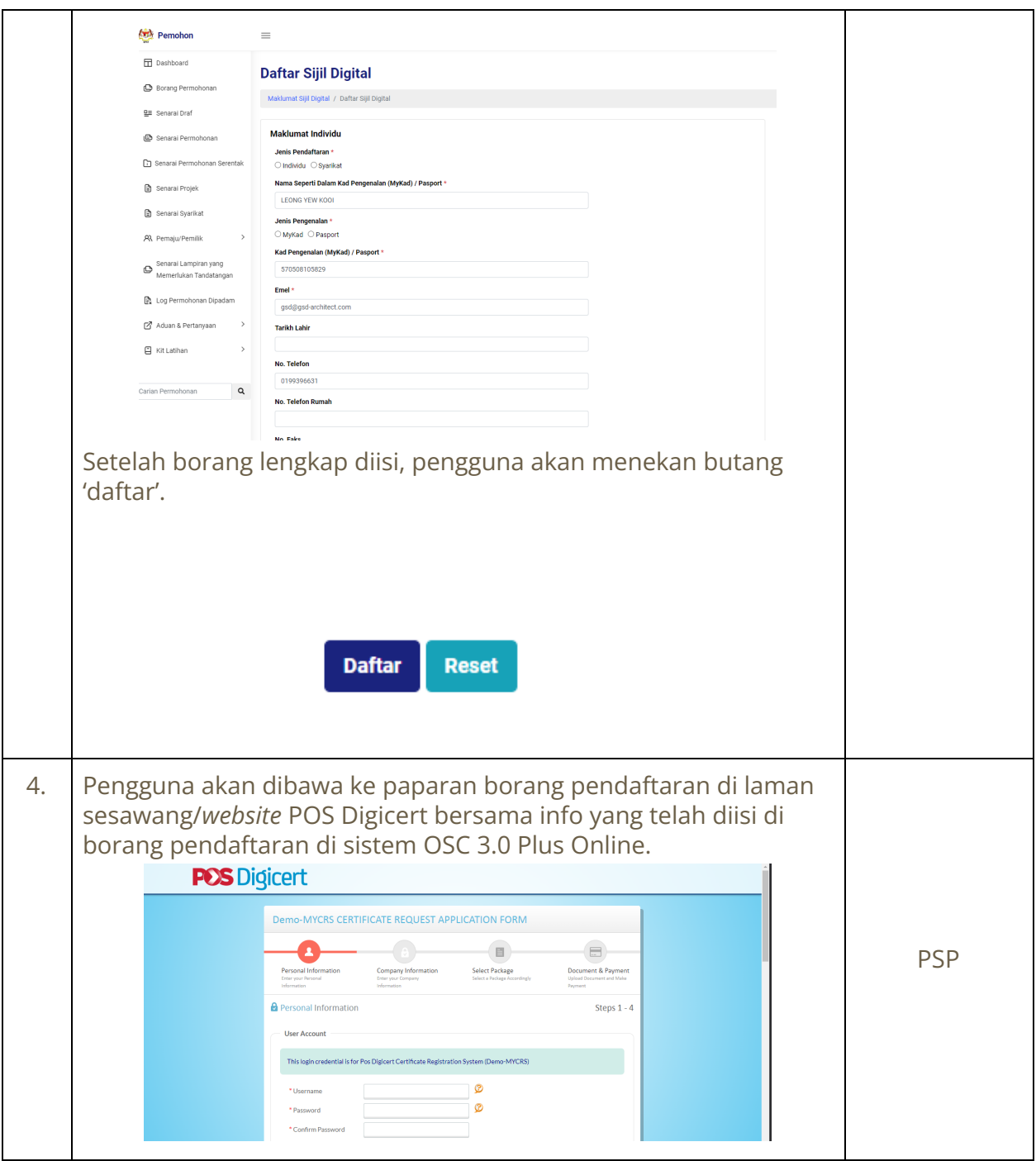

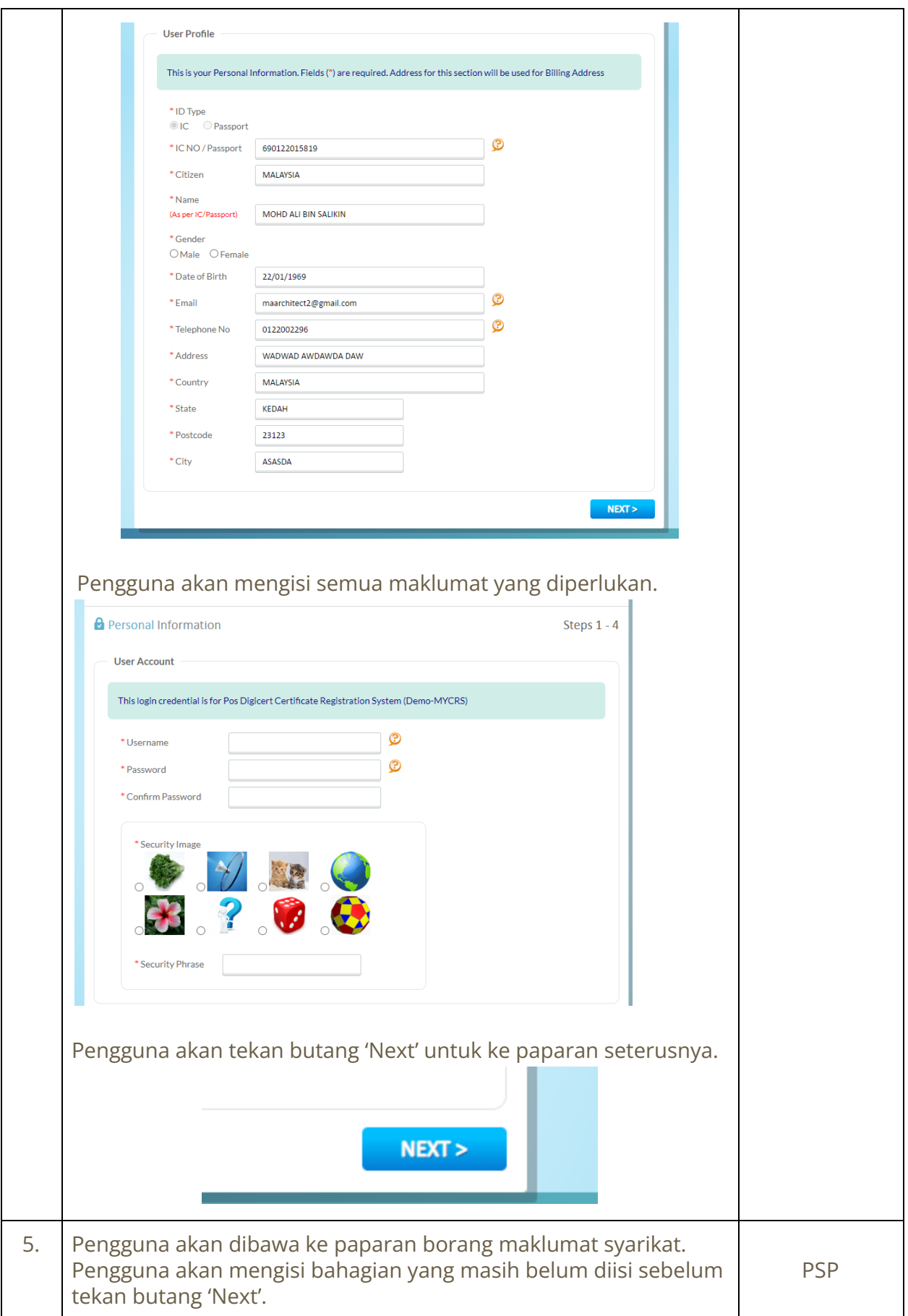

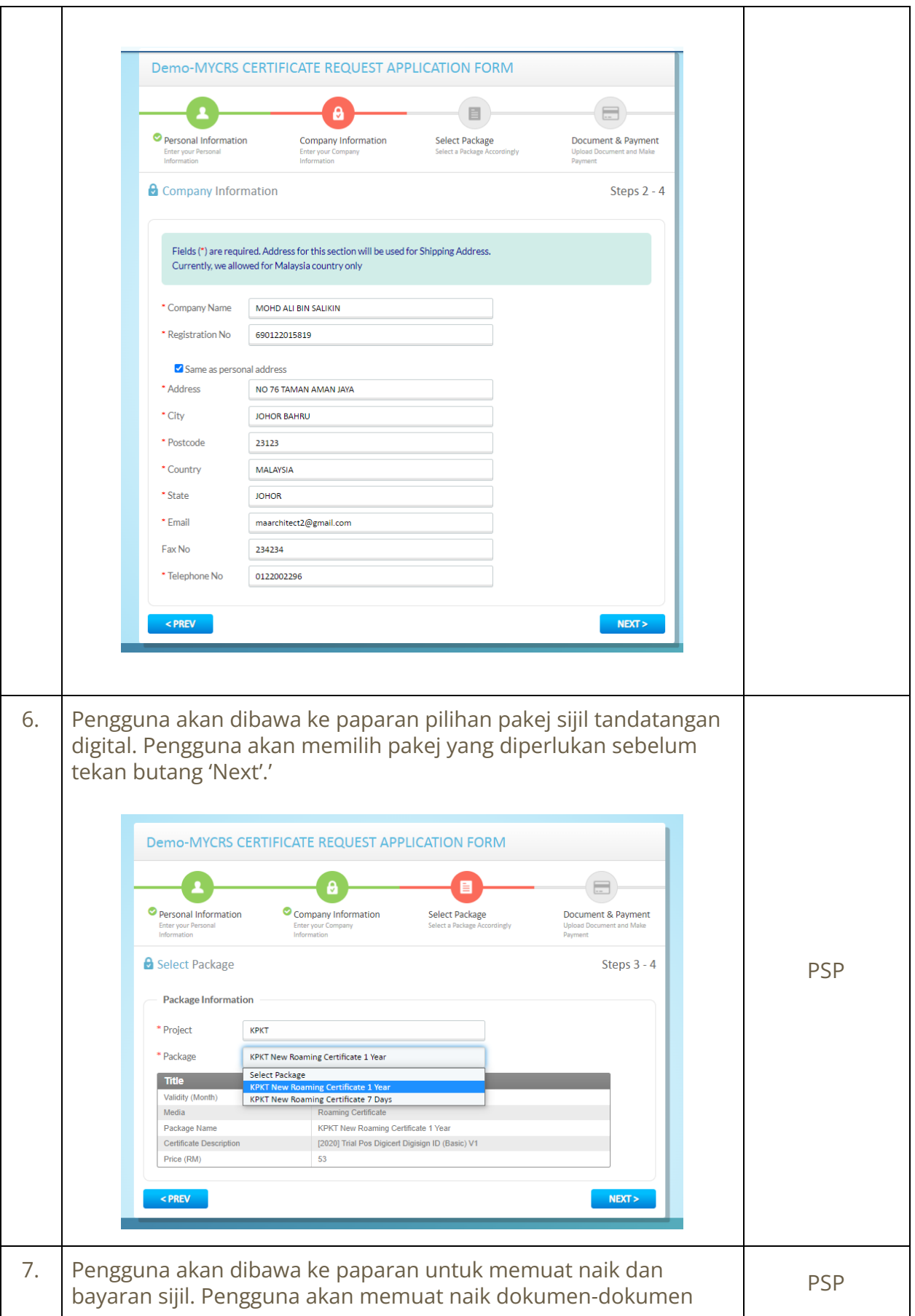

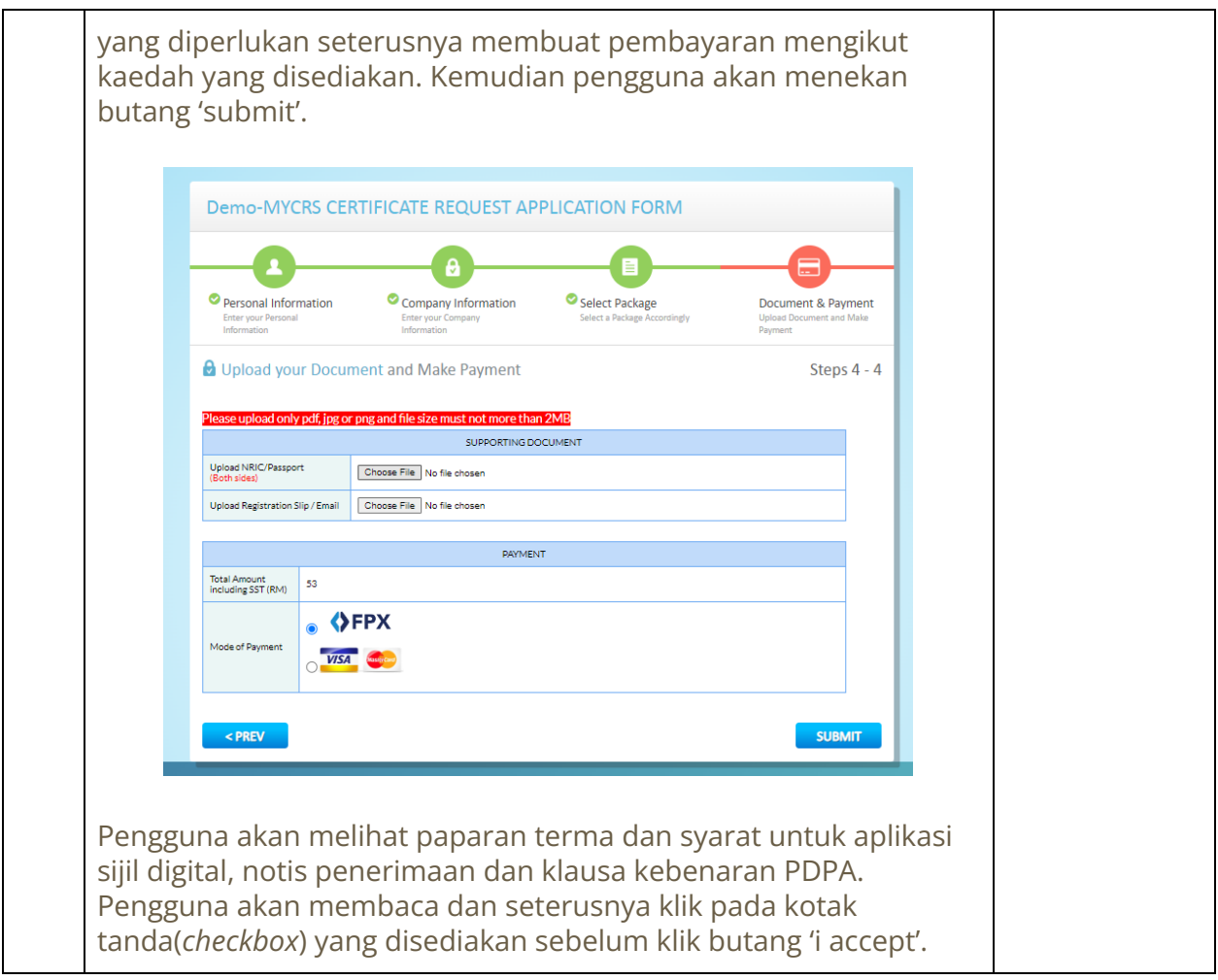

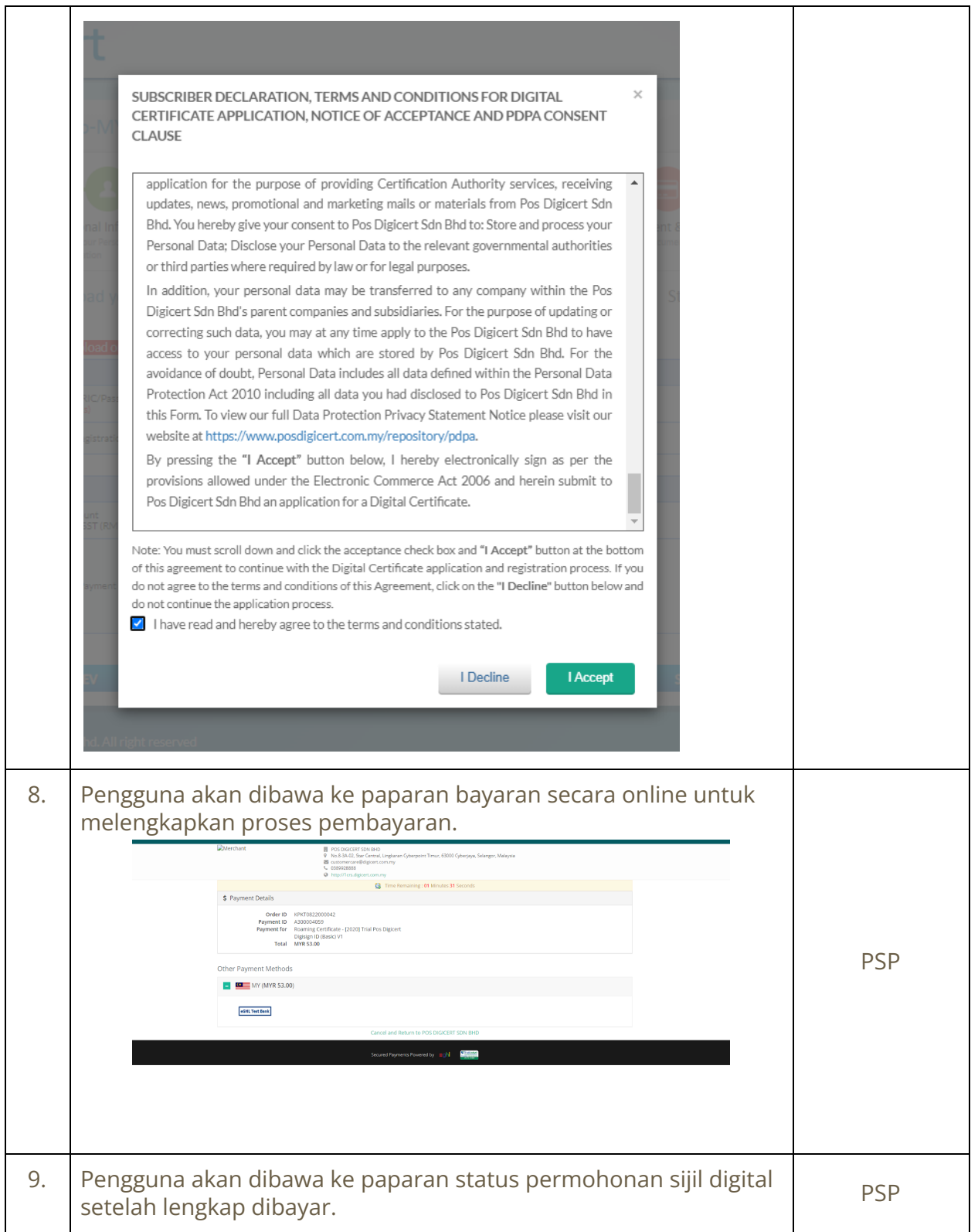

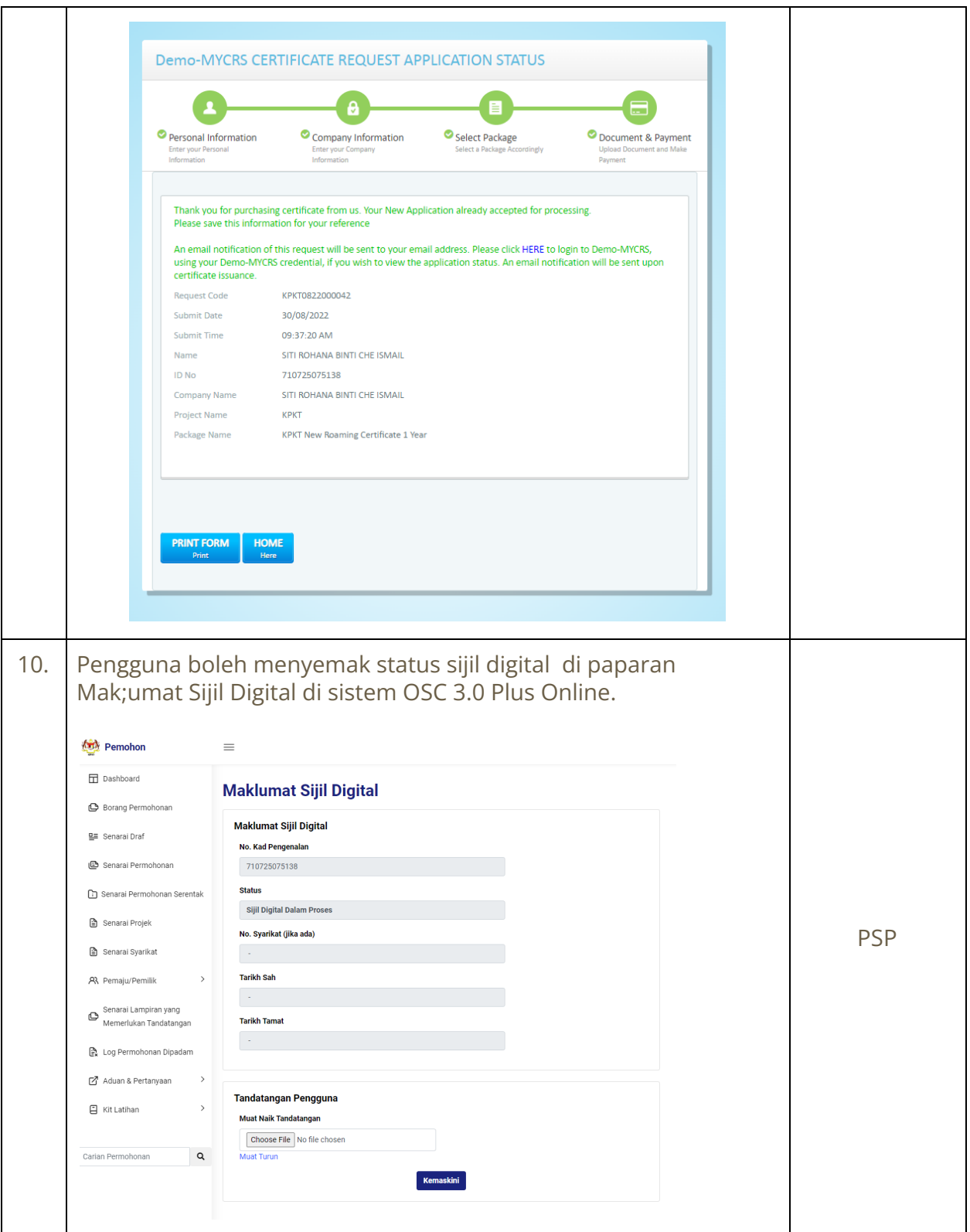

## PROSES DIGITAL SIGNING

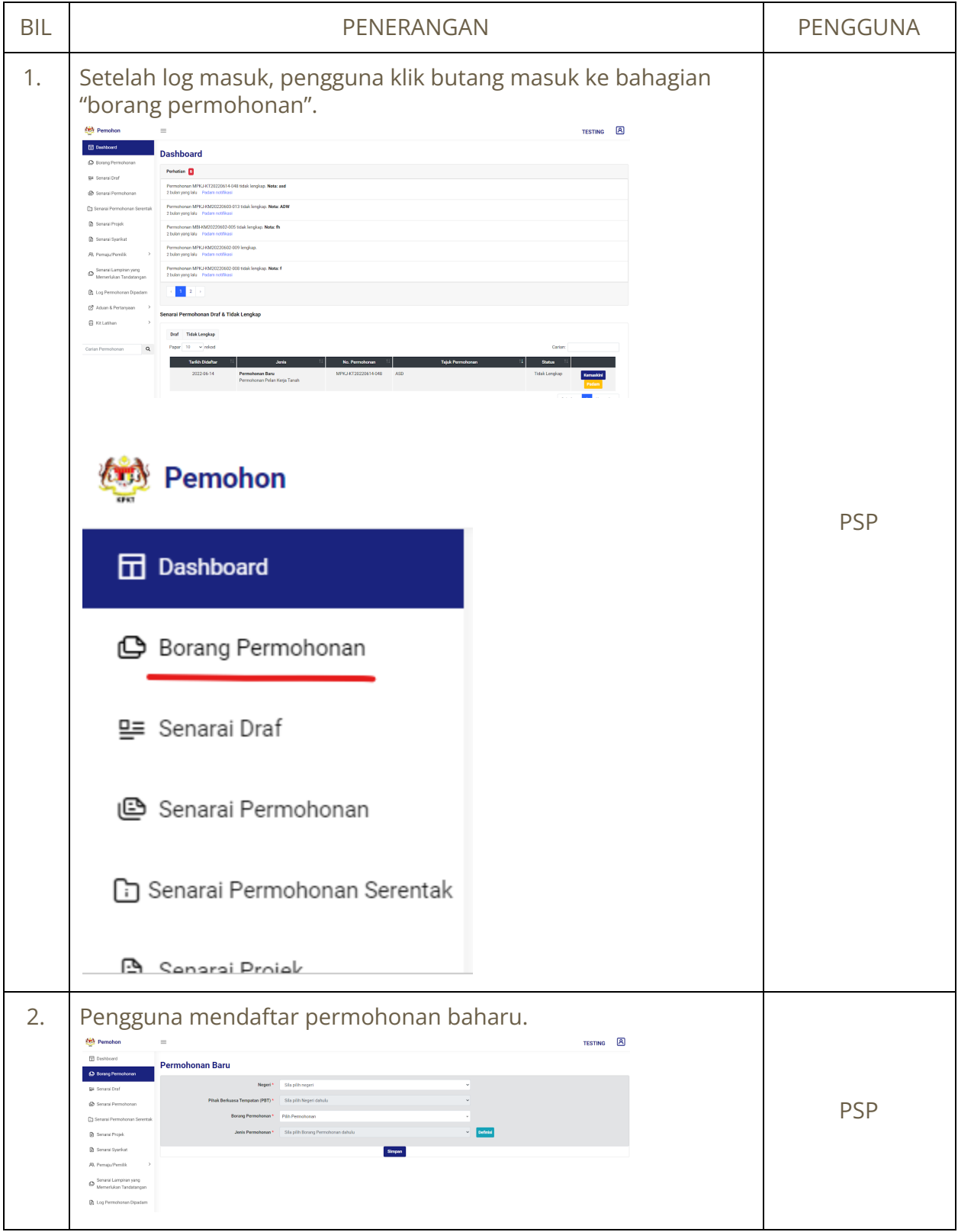

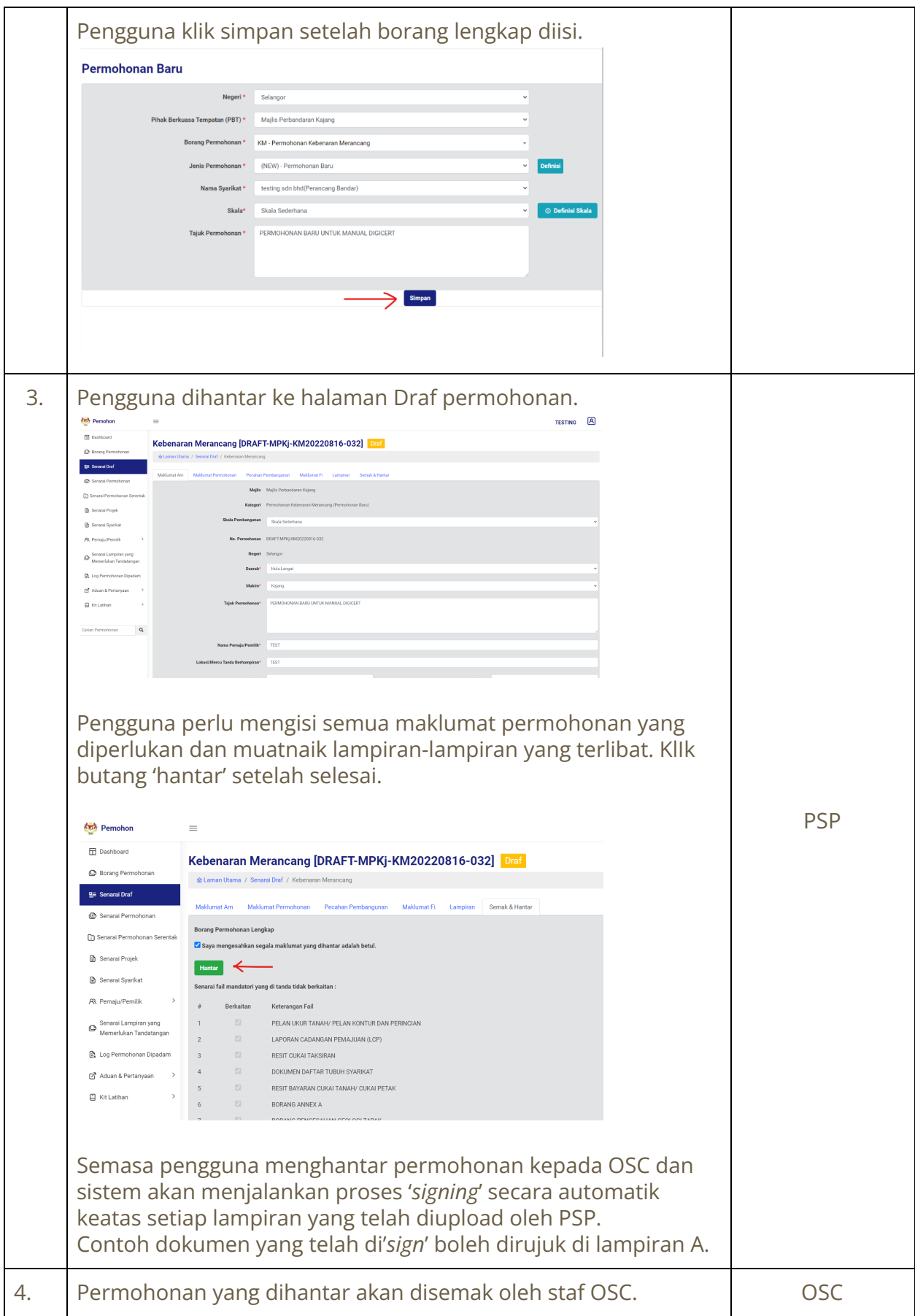

LAMPIRAN A

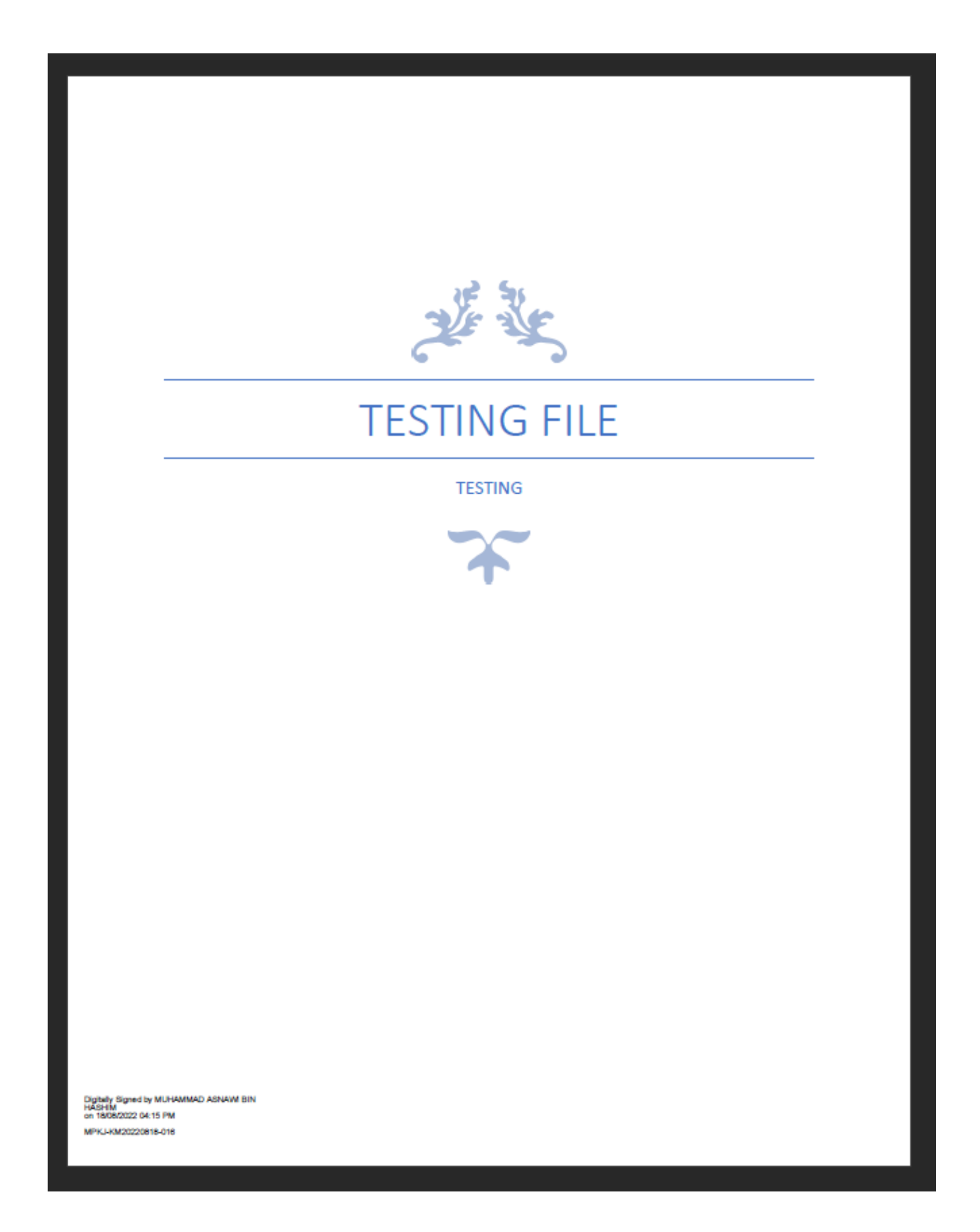

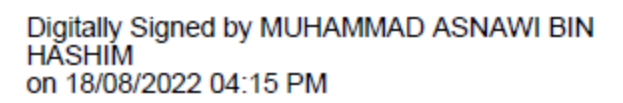

MPKJ-KM20220818-016

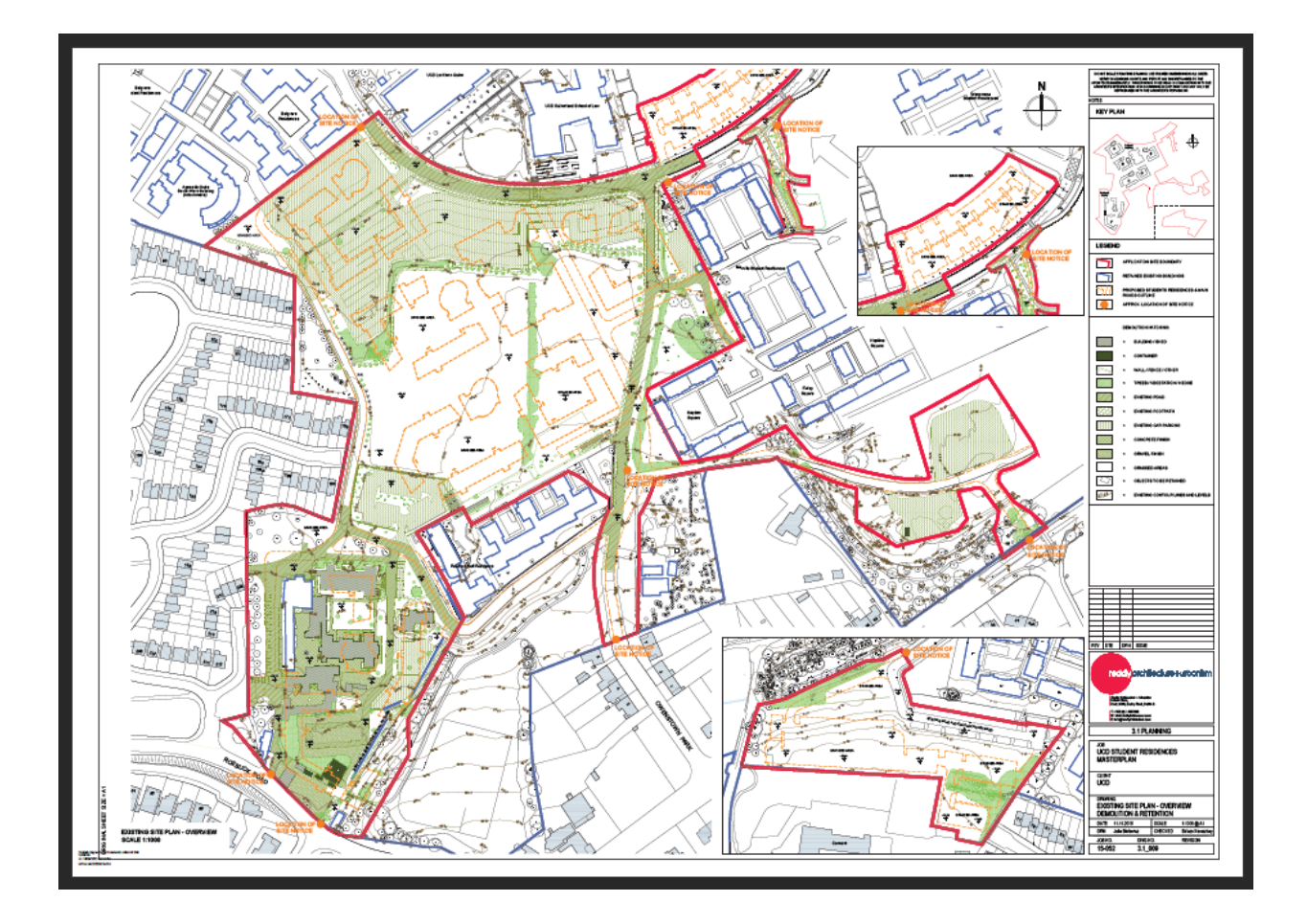

![](_page_13_Figure_0.jpeg)

MPKJ-KM20220818-016